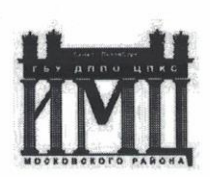

Государственного бюджетного учреждения дополнительного профессионального педагогического образования центра повышения квалификации специалистов «Информационно-методический центр» Московского района Санкт-Петербурга.

### ПРИНЯТО

Педагогическим советом ГБУ ДППО ЦПКС ИМЦ Московского района Санкт-Петербурга

Протокол №01

от «11» января 2021 г.

#### **УТВЕРЖДАЮ**

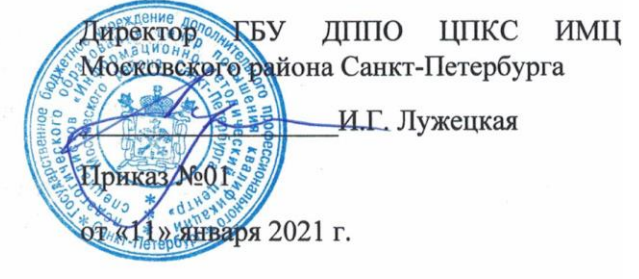

### Дополнительная профессиональная программа

#### **(повышения квалификации)**

**«Офисные приложения, создание дидактических материалов ДОУ»**

*(наименование программы)*

#### **36 часов**

Геннадьевна<sup>5</sup> Енгиберние: я подтверждаю этот Лужецкая Ирина

Подписан: Лужецкая Ирина Геннадьевна DN: OU=Директор, O=ГБУ ДППО ЦПКС ИМЦ Московского района, CN=Лужецкая Ирина Геннадьевна, E=info@imc-mosk.ru документ Дата: 2023.09.01 13:06:59+03'00'

**Автор (составитель):**

Иоффе Юлия Евгеньевна, преподаватель ГБУ ДППО ЦПКС ИМЦ Московского района Санкт-Петербурга

Санкт-Петербург

-2021 г.-

## **1 ОБЩАЯ ХАРАКТЕРИСТИКА ОБРАЗОВАТЕЛЬНОЙ ПРОГРАММЫ**

### 1.1. **Актуальность программы**

**.** 

«Современное развитие системы дошкольного образования предполагает активное внедрение инноваций в образовательный процесс ДОУ. Инновационные процессы в рамках дошкольного образования выступают инструментом создания и развития конкурентной образовательной среды, направленной на развитие личности ребенка. Одним из таких инновационных ресурсов являются информационнокоммуникационные технологии (ИКТ), которые способствуют обеспечению доступности, вариативности обучения, повышению активности и мобильности дошкольников».<sup>1</sup>

Актуальность данной программы обусловлена необходимостью информатизации образовательного пространства современной дошкольной организации и активному внедрению информационно-коммуникационных и цифровых технологий, в том числе дистанционных, в образовательный процесс.

Программа направлена на освоение педагогами современными информационнокоммуникационными технологиями для создания собственного цифрового контента.

### 1.2. **Цель и планируемые результаты обучения**

Цель программы: повышение профессиональной компетентности педагогов в создании и использовании собственного цифрового образовательного контента в профессиональной деятельности.

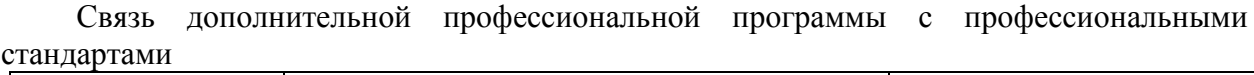

| Наименование<br>программы                                             | Наименование выбранного<br>профессионального стандарта<br>(одного или нескольких), ОТФ и (или) ТФ                                                                                                    | Уровень квалификации<br>ОТФ и (или) ТФ |
|-----------------------------------------------------------------------|----------------------------------------------------------------------------------------------------|----------------------------------------|
| 1                                                                     | $\overline{2}$                                                                                                    | 3                                      |
| Офисные<br>приложения,<br>создание<br>дидактических<br>материалов ДОУ | Профессиональный стандарт Педагог<br>(педагогическая деятельность в сфере<br>дошкольного образования).<br>ОТФ Педагогическая деятельность по<br>проектированию и реализации<br>образовательного процесса в<br>образовательных организациях<br>дошкольного, начального общего,<br>основного общего, среднего общего<br>образования<br>ТФ Общепедагогическая функция.<br>Обучение<br>ТФ Воспитательная деятельность<br>ТФ Развивающая деятельность | 6<br>6<br>6<br>6                       |

<sup>&</sup>lt;sup>1</sup> Очирова, О. Д. Формирование ИКТ-компетентности у педагогов ДОУ / О. Д. Очирова, Л. А. Шаманова. -Текст: непосредственный // Педагогика: традиции и инновации: материалы III Междунар. науч. конф. (г. Челябинск, апрель 2013 г.). — Т. 0. — Челябинск: Два комсомольца, 2013. — С. 60-62. — URL: https://moluch.ru/conf/ped/archive/69/3656/

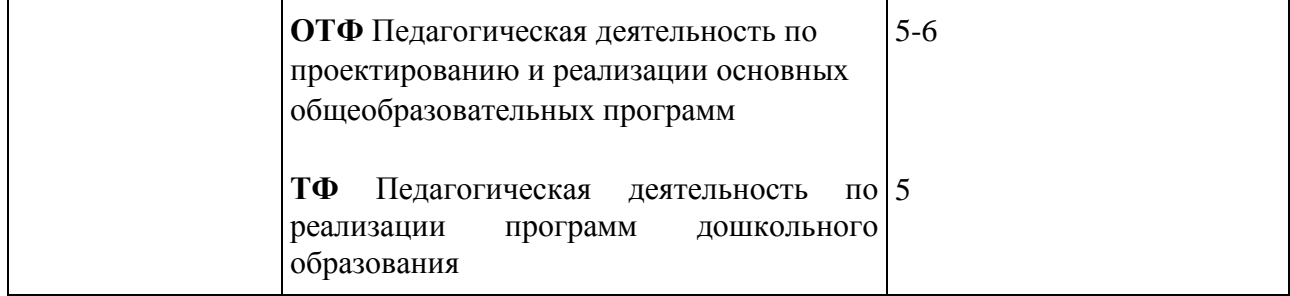

Программа направлена на основание (совершенствование) следующих профессиональных (общепрофессиональных, общекультурных) компетенций:

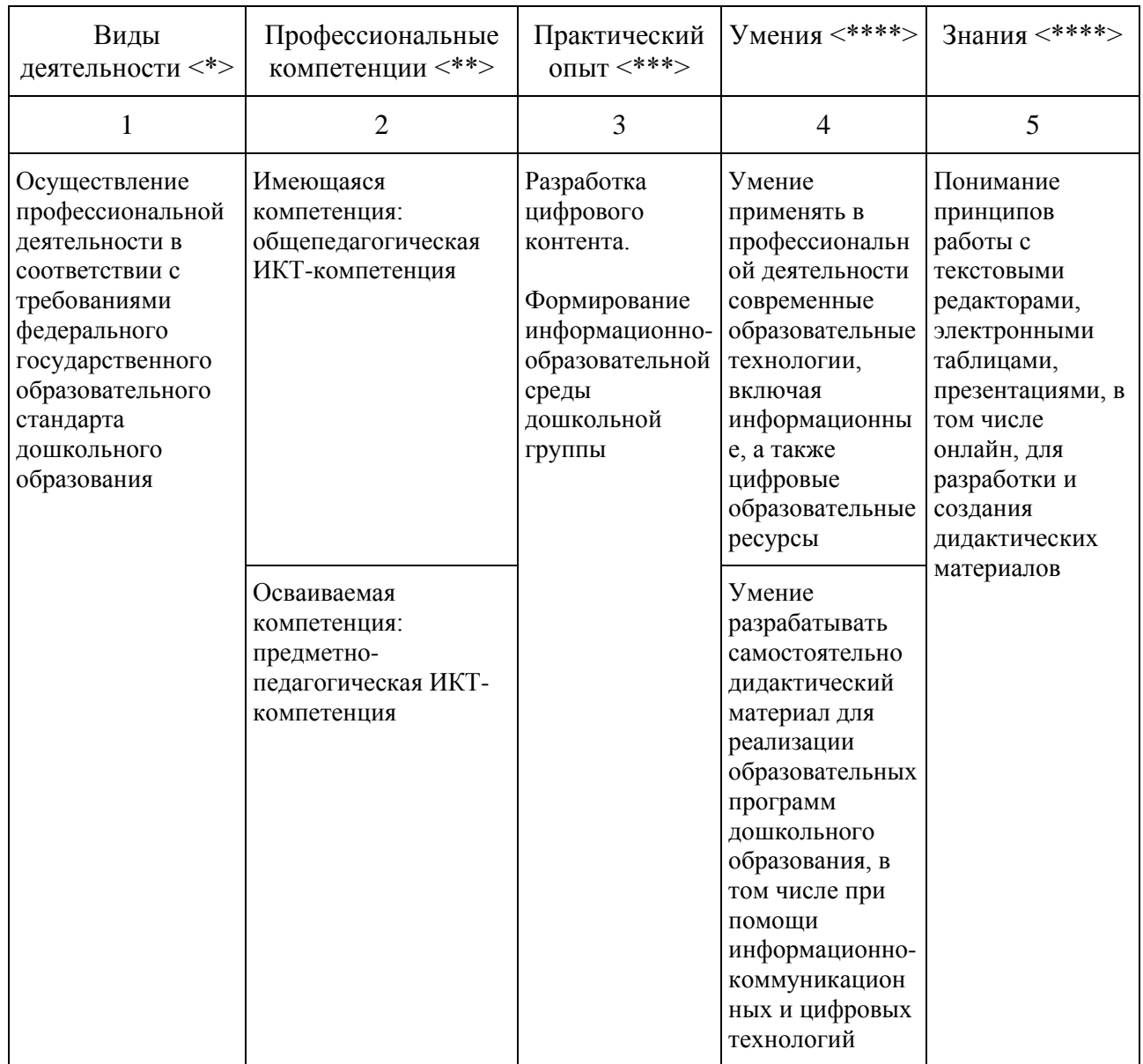

<\*> Иногда вид деятельности определить сложно или невозможно (например, повышение квалификации сопряжено не с конкретной профессией, а с областью профессиональной деятельности). В таком случае соответствующий столбец опускается.

<\*\*> Если осуществляется совершенствование компетенций и прирост выражается в приобретении практического опыта и (или) умений и знаний, во втором столбце необходимо указать "имеющиеся компетенции". Если осваиваются новые компетенции, во втором столбце необходимо указать "осваиваемые компетенции".

<\*\*\*> Практический опыт необходим для освоения компетенций; обычно связан с прохождением практики (стажировки).

<\*\*\*\*> Перечень умений и знаний для больших по объему программ повышения квалификации, включающих несколько учебных курсов, дисциплин (модулей), может быть приведен только в рабочих программах курсов, дисциплин (модулей)

Программа направлена на освоение (совершенствование) следующих общепрофессиональных компетенций и (или) общих (общекультурных) компетенций или универсальных компетенций (при наличии): общепедагогических и предметнопедагогических ИКТ-компетенций.

- 1.3. **Категория слушателей:** педагоги ДОО
- 1.4. **Трудоемкость обучения:** 36 часов
- 1.5. **Форма обучения:** заочная с ДОТ и ЭО
- 1.6. **Требования к уровню подготовки слушателей:** педагог ДОО, уверенный пользователь ПК

# **1 СОДЕРЖАНИЕ ПРОГРАММЫ**

# 1.1. **Учебный план программы повышения квалификации**

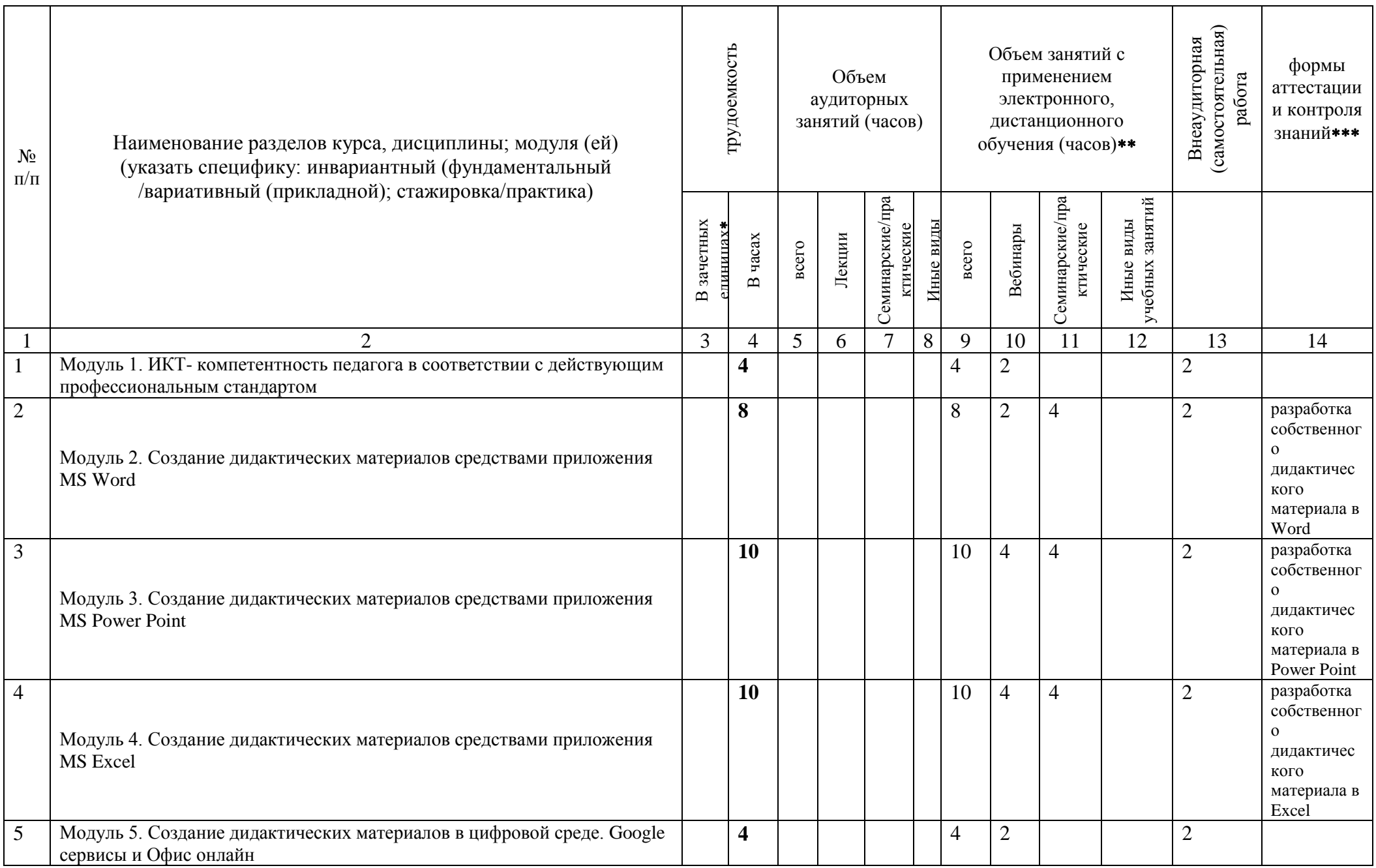

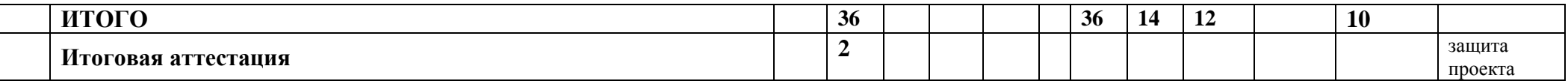

*\** Внеаудиторная (самостоятельная) работа указывается при очно -заочной форме

# 2.2. **Календарный учебный график:**

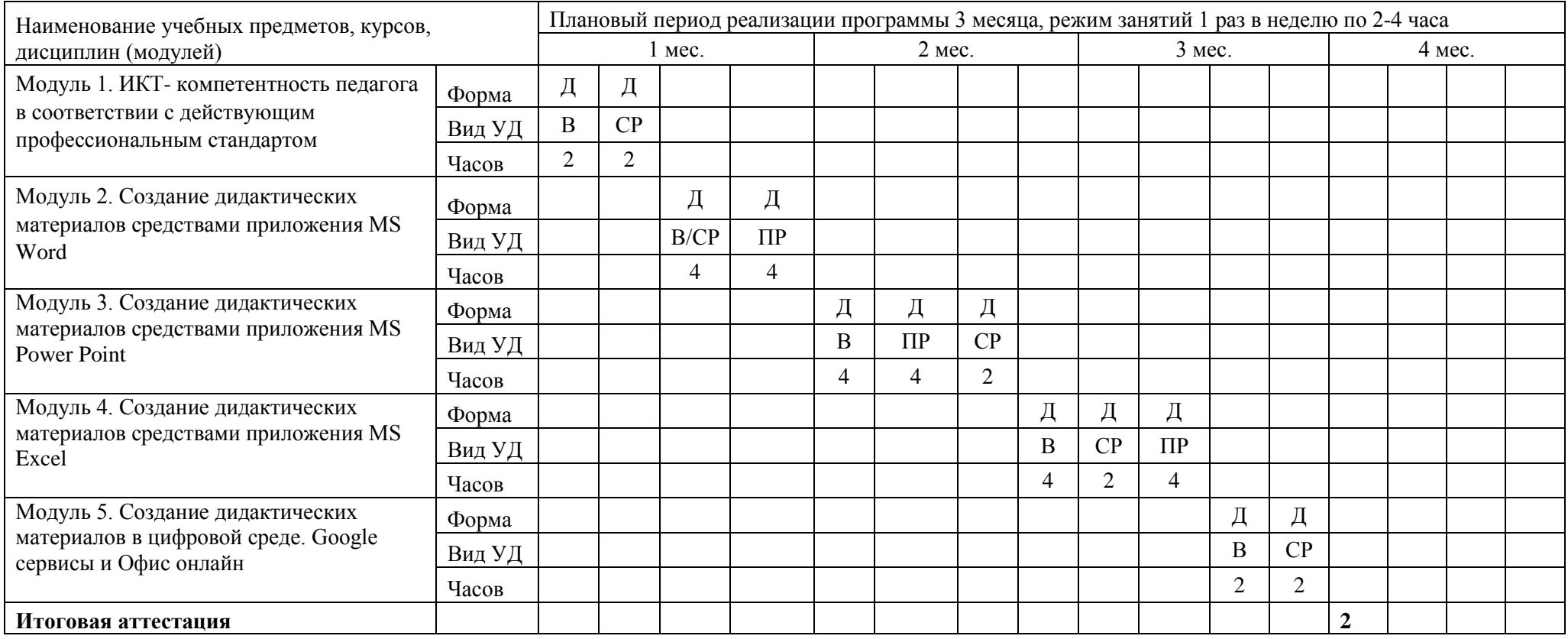

Условные обозначения:

А – аудиторная

Д – дистанционная

СР – самостоятельная работа

Л – лекция

В - вебинар

ПР – практическая работа

Т – тестирование

ТР – тренинг

И т.д.

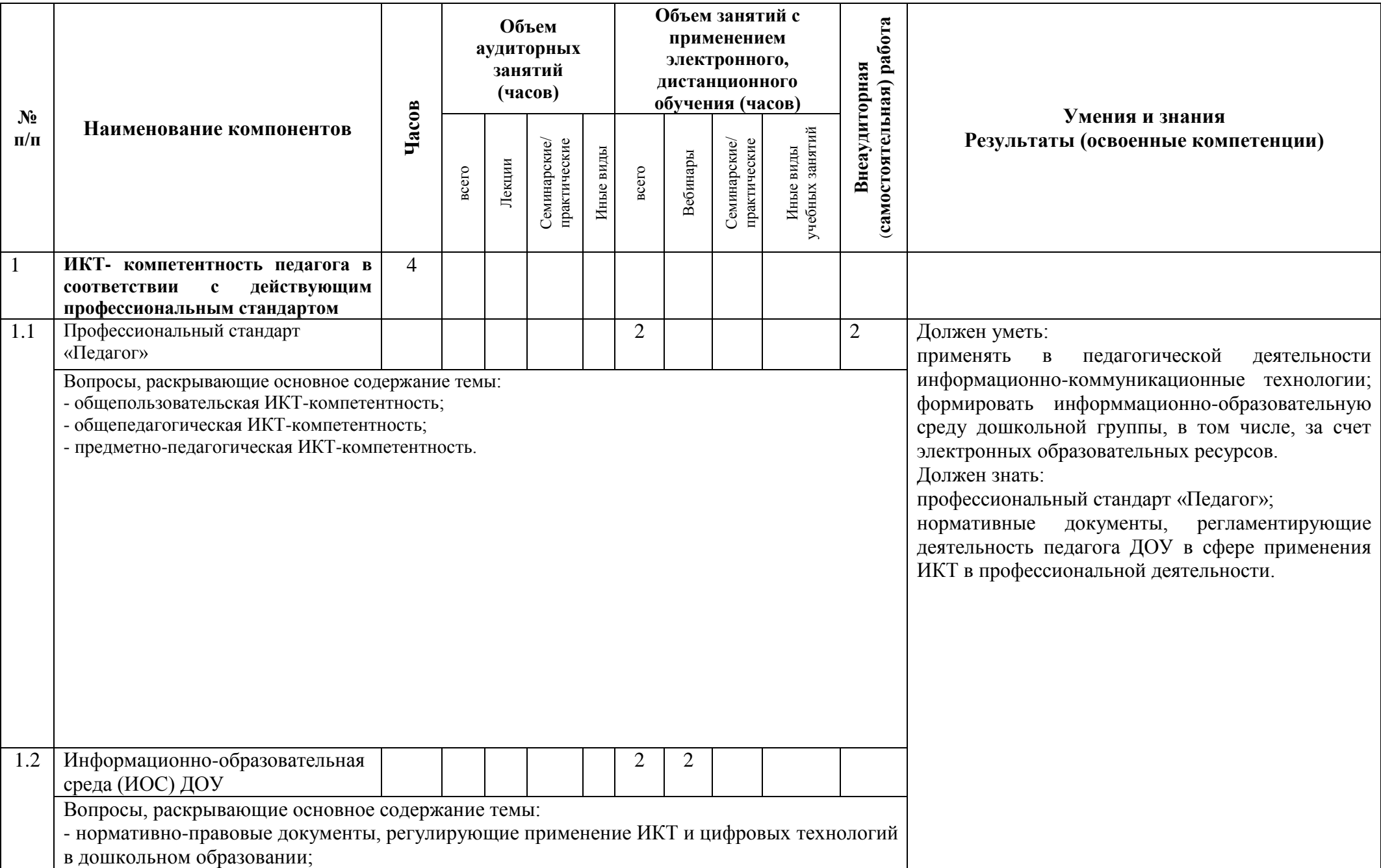

![](_page_8_Picture_169.jpeg)

![](_page_9_Picture_206.jpeg)

![](_page_9_Picture_207.jpeg)

![](_page_10_Picture_264.jpeg)

![](_page_11_Picture_65.jpeg)

# **3. УСЛОВИЯ РЕАЛИЗАЦИИ ПРОГРАММЫ**

#### *(организационно-педагогические)*

- 3.1. Материально-технические условия: пакет программ MS Office, установленный на компьютеры слушателей, интенет-браузер.
- 3.2. Учебно-методическое и информационное обеспечение программы:
	- Приказ Минтруда и социальной защиты России от 18.10.2013 N 544н «Об утверждении профессионального стандарта «Педагог (педагогическая деятельность в сфере дошкольного, начального общего, основного общего, среднего общего образования) (воспитатель, учитель)».
	- Приказ Минобрнауки Российской Федерации от 17 октября 2013 г. №1155 «Об утверждении федерального государственного образовательного стандарта дошкольного образования».
	- Постановление Главного государственного санитарного врача РФ от 28.09.2020 №28 «Об утверждении санитарных правил СП 2.4.3648-20 "Санитарно-эпидемиологические требования к организациям воспитания и обучения, отдыха и оздоровления детей и молодежи".
	- Воронкова О. Б. Информационные технологии в образовании: интерактивные методы. Ростов-на-Дону, «Феликс», 2010
	- Дмитриев Ю. А., Калинина Т. В., Кротова Т. В. Информационные и коммуникационные технологии в профессиональной деятельности педагога дошкольного образования. – МПГУ, 2016
	- Калаш И. Возможности информационных и коммуникационных технологий в дошкольном образовании. Аналитический обзор
	- Комарова Т. С., Комарова И. И., Туликов А. В. Информационно-коммуникационные технологии в дошкольном образовании. Библиотека программы «От рождения до школы». «Мозаика-Синтез», 2011
	- Могилев А. В., Листрова Л. В. Технологии обработки текстовой информации. Технологии обработки графической и мультимедийной информации. – «БХВ-Петербург», Санкт-Петербург, 2010
	- Шульгин В.П., Финков М.В., Прокди Р.Г. Создание эффектных презентаций с использованием Power Point 2013 и других программ. -«Наука и техника», Санкт-Петербург, 2015

Информационное обеспечение программы:<https://ft.imc-mosk.ru/course/view.php?id=3>

3.3. Кадровое:

![](_page_12_Picture_145.jpeg)

3.4. Общие требования к организации образовательного процесса

# **4. ФОРМЫ АТТЕСТАЦИИ И ОЦЕНОЧНЫЕ МАТЕРИАЛЫ**

### **4.1. Форма (ы) текущего контроля (промежуточной и итоговой аттестации)**

Форма текущего контроля: представление разработанного дидактического материала средствами офисных приложений.

Форма итоговой аттестации: защита итогового ИКТ-проекта

### **4.2. Оценочные материалы**

### **I. Оценочные материалы для проведения текущего контроля в форме представления разработок дидактических материалов**

Паспорт комплекта оценочных средств:

![](_page_13_Picture_296.jpeg)

Описание организации и правил определения результатов оценивания

Разработки дидактических материалов представляются слушателями в дистанционной форме на электронную почту [ioffe.ue@imc-mosk.ru](mailto:ioffe.ue@imc-mosk.ru)

![](_page_13_Picture_297.jpeg)

![](_page_13_Picture_298.jpeg)

![](_page_14_Picture_41.jpeg)

Обучающийся считается аттестованным, если он представил к защите ИКТ-проект, соответствующий заявленным требованиям.